营业执照经营范围增加流程:

1、到工商局领取表格。表格包括:营业执照变更登记表、章程修正案(模 板)、股东会协议(模板)、委托授权书。

2、回到企业填写,由于章程修正案和股东会协议要股东和法人签名, 所以要拿回来填写。

3、当所有表都填好后,带上经办人身份证原件和复印件、法人身份证 复印件、公章、营业执照正副本到工商局排位做变更。变更完会收到回执。

4、带回执领取新的营业执照,一般需要 15 个工作日。

5、取回新工商执照后,带上新营业执照副本原件和复印件、经办人身 份证原件复印件、法人身份证复印件、国地税正副本、公章到国地税做变更备案。 这一步也非常简单。

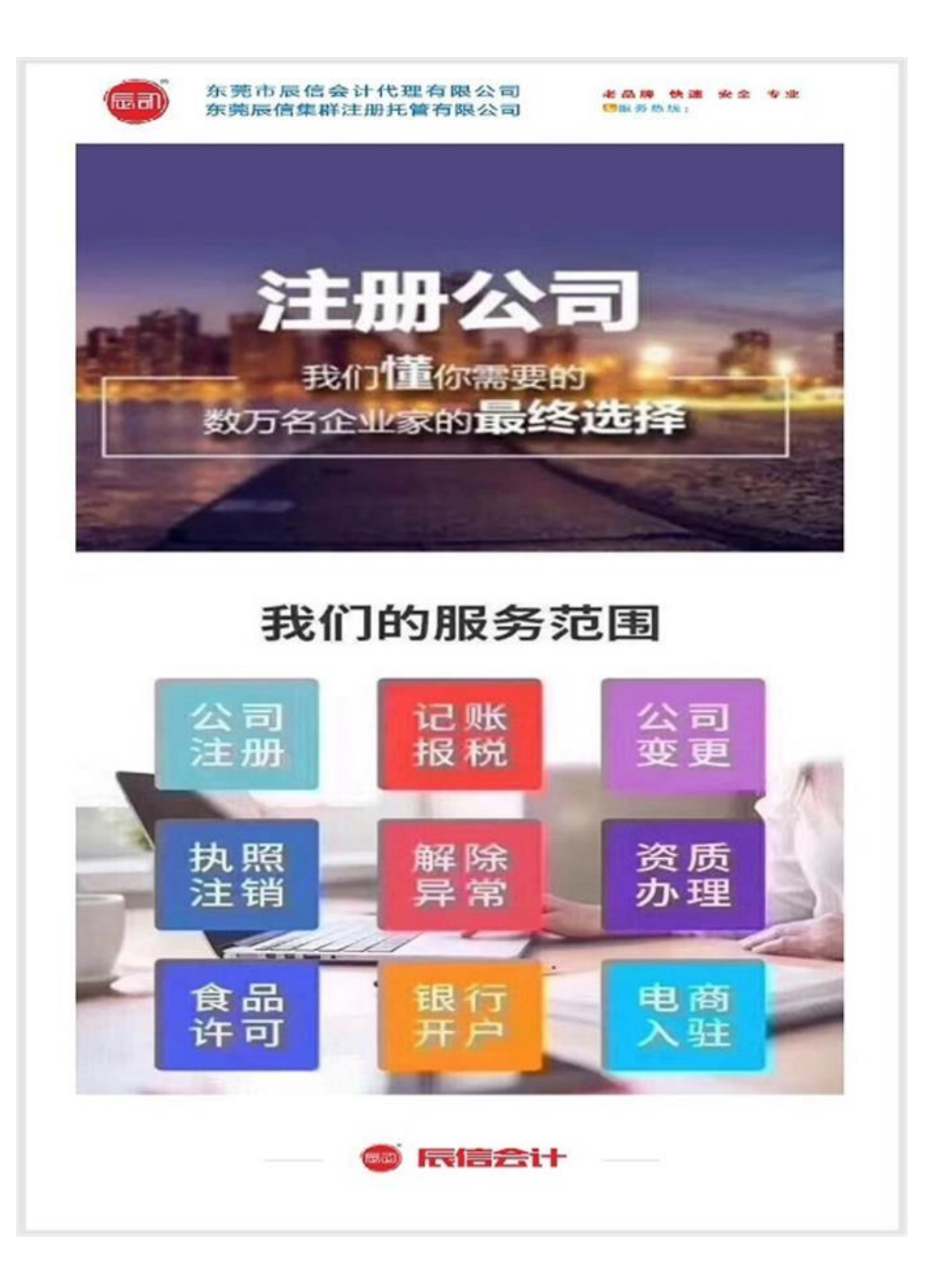